### ENTRADA NORMAL Y ENTRADA RÁPIDA

Katia Cezón - GBIF España

Métodos y Calidad en la Digitalización de Colecciones CENPAT Puerto Madryn, Argentina 2012

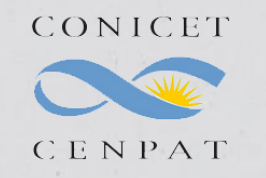

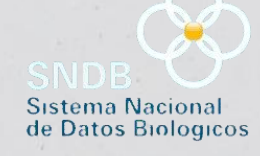

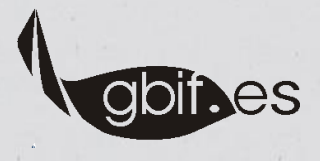

# $200$  th ar

La entrada de la información de los ejemplares en Zoorbar puede realizarse de dos formas:

### Entrada Normal Entrada Rápida

- La entrada rápida permite introducir con mayor rapidez aquellos ejemplares que contienen la misma información en muchos de sus campos al permitir duplicarse los registros.
- Permite bloquear aquellos campos que no se utilizan, o que habiendo sido introducidos con anterioridad se quieren bloquear para que no aparezca como campo a introducir de manera que sólo se nos muestran activos aquellos campos que necesitamos introducir.
- Los atributos no hay que seleccionarlos en cada ejemplar.
- Los ejemplares deben volcarse a la colección principal.
- La información introducida se almacena en las tablas de entrada rápida (cuyo nombre empiezan por ER o EX) que se encuentran dentro de Herbarsys.mdb antes de su volcado.

- La entrada rápida permite introducir con mayor rapidez aquellos ejemplares que contienen la misma información en muchos de sus campos al permitir duplicarse los registros.
- **Permite introducir información del ejemplar,** que no se puede introducir desde Entrada Rápida como son las ubicaciones así como ligar georreferenciaciones.
- Cada vez que se introduce un ejemplar deben seleccionarse los atributos que se quieren introducir.
- La información introducida se almacena en las tablas DETER, ESPEC, GEOESPEC, y ATRIBESP que se encuentra dentro de la Bases de datos de la Colección (Entomologia.mdb).
- Los ejemplares fichados se almacenan directamente en la colección.

## ENTRADA RÁPIDA

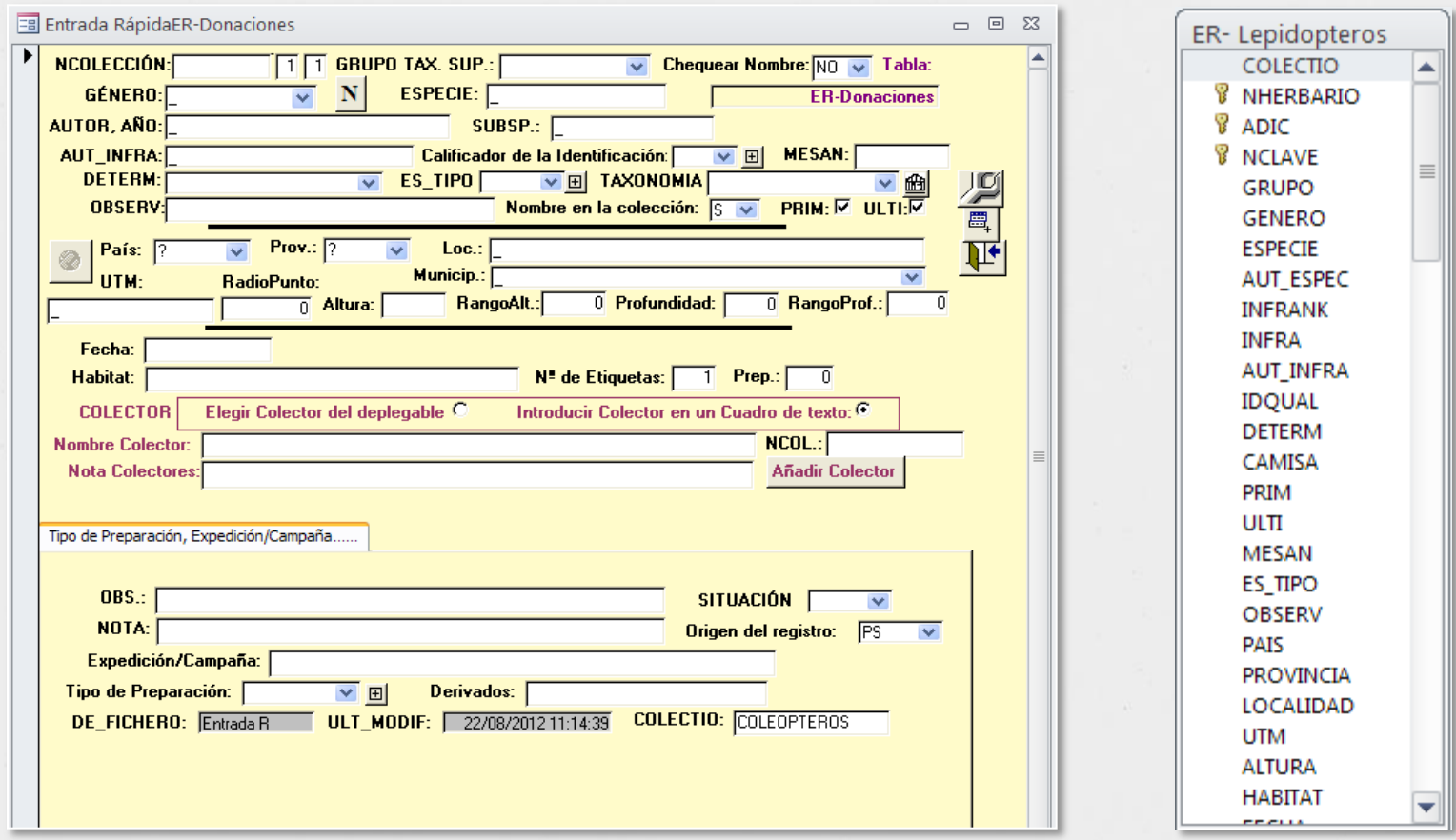

### **ENTRADA NORMAL**

**ESPEC** 

 $\omega$ 

**B** ADIC

PAIS

**UTM** 

**ALTURA** 

**FECHA** 

COLECTOR

**PLIEGOS** 

**EXSICC** 

NEXSICC

НАВПАТ

NCOLECTOR

PREPARACIO

OBSERVACIO

**DE FICHERO** 

COLECTIO

GEO/utm

ULT\_MODIF

**FORMATO** 

**DERIVADOS** 

**FENOLOGIA** 

**SITUACION** 

**RADIOPUNTO** 

Modificado

Por\_donde

Por\_dondeC

**BasisOfRecord** 

**NOTA** 

Creado

LONG

LAT

*&* NHERBARIO

PROVINCIA

**LOCALIDAD** 

**MUNICIP** 

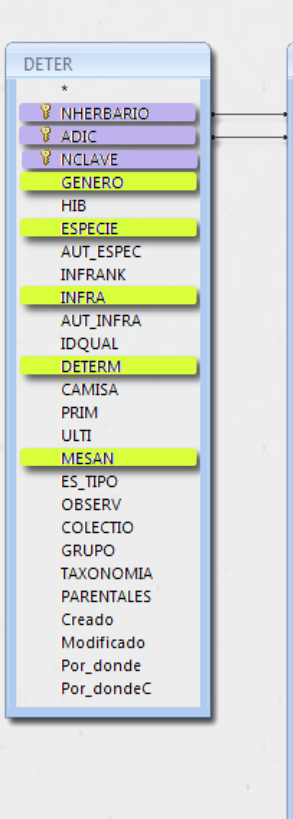

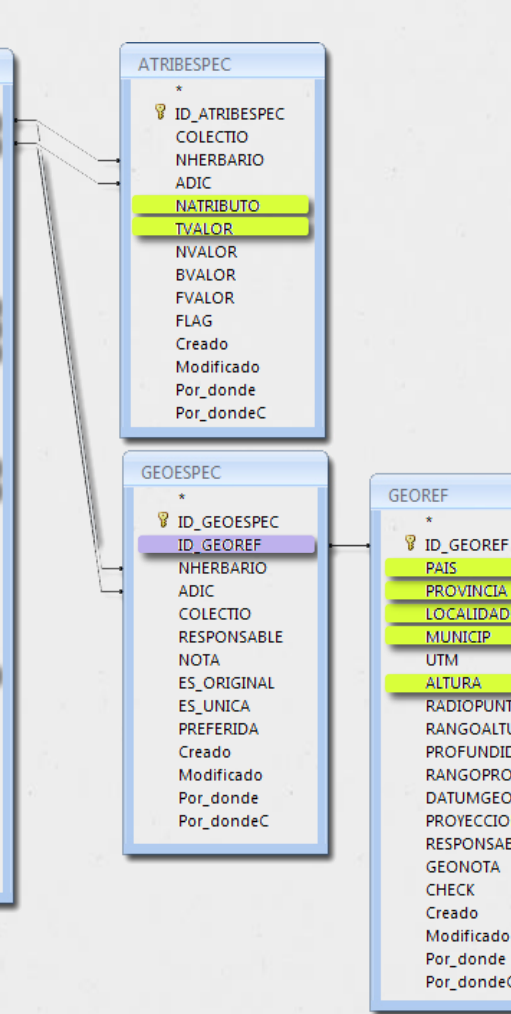

 $\mathbf{r}$ 

PAIS

PROVINCIA

LOCALIDAD

**RADIOPUNTO** 

**RANGOALTURA** 

**PROFUNDIDAD** 

PROYECCION

**GEONOTA** 

CHECK Creado Modificado Por\_donde Por\_dondeC

RESPONSABLE

**MUNICIP** 

**UTM** 

**ALTURA** 

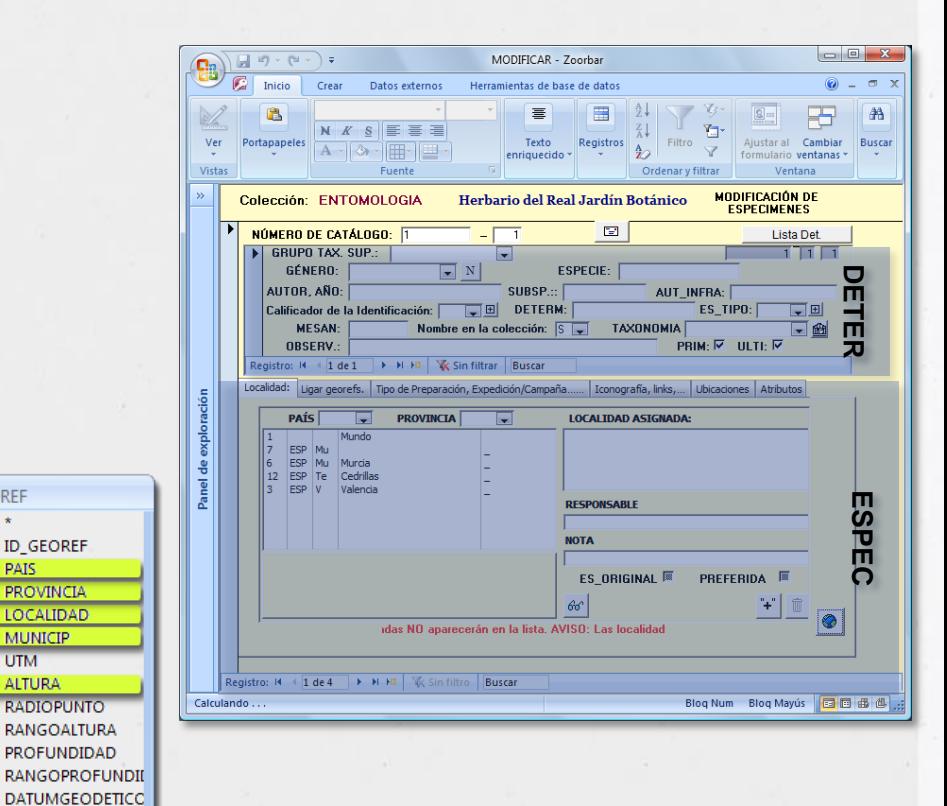